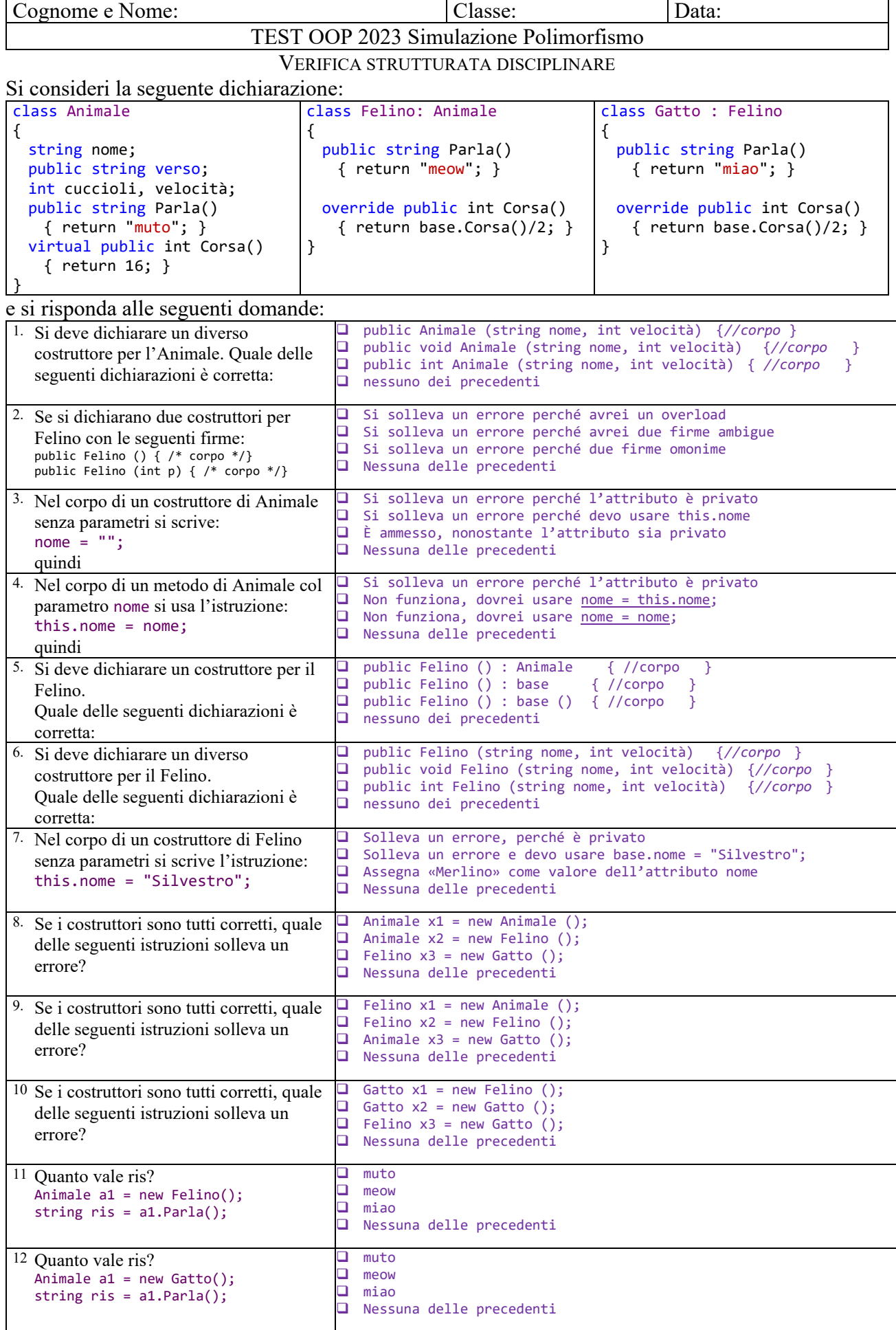

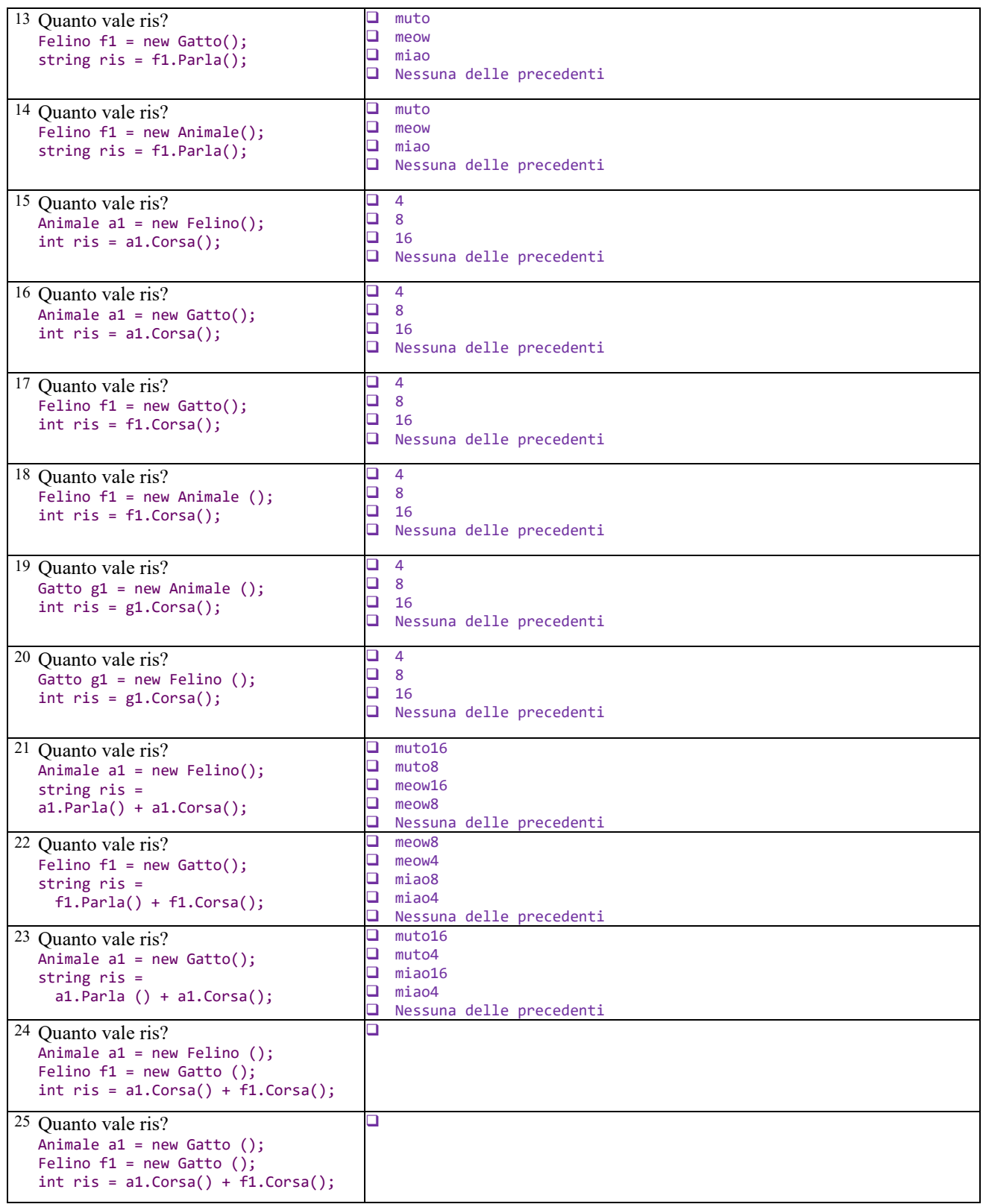

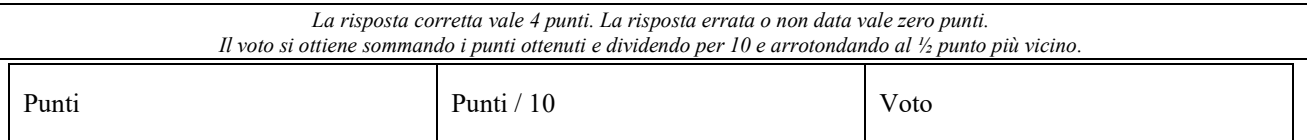

 $\mathsf{l}$